# МОСКОВСКИЙ ФИЗИКО-ТЕХНИЧЕСКИЙ ИНСТИТУТ

## ОЛИМПИАДА "ФИЗТЕХ" ПО МАТЕМАТИКЕ

#### $11$  класс

ВАРИАНТ 8

#### ШИФР

Заполняется ответственным секретарём

1. [3 балла] Решите систему уравнений

$$
\begin{cases} 13x + \sqrt[3]{169x^2 - y^2} = 92, \\ y + \sqrt[3]{169x^2 - y^2} = -124. \end{cases}
$$

2. [4 балла] Решите неравенство

$$
\sqrt{\log_{3x^2} x^9} \leqslant \log_{9x^3} \frac{1}{x^3}.
$$

- 3. [5 баллов] Найдите количество семизначных чисел, обладающих следующим свойством: сумма остатков от деления числа на некоторые три последовательные степени числа десять равна 12828.
- 4. [5 баллов] Даны равнобокая трапеция  $ABCD$  (AD и BC основания, AD > BC) и окружность  $\omega$  с центром  $C$ , касающаяся стороны  $AD$ . Касательные к  $\omega$ , проведённые из точки  $B$ , пересекают прямую AD в точках P и Q (точка P лежит между Q и D). На продолжении стороны CB за точку  $B$  выбрана точка  $N$  так, что  $\angle CPN$  – прямой. Найдите углы  $ADC$ ,  $NQC$  и площадь четырёхугольника NCDQ, если известно, что  $\angle NCP = \arctg \frac{15}{8}$ ,  $AP = 17$ ,  $NC = 34$ .
- 5. [5 баллов] Дана система уравнений

$$
\begin{cases}\n\sqrt{3}\cos(x-y) = 7\cos\left(\frac{2\pi}{3} + y\right), \\
\cos(2x - y) + \sqrt{3}\sin(2x - y) = 12\sin\left(y + \frac{\pi}{6}\right).\n\end{cases}
$$

Найдите все возможные значения выражения  $tg x - tg y$ , если известно, что оно определено и что этих значений не меньше двух.

6. [5 баллов] Найдите все пары чисел  $(a, b)$  такие, что неравенство

$$
\frac{12x + 26}{2x + 3} \le ax + b \le 1 + \sqrt{-\frac{33}{4} - 13x - x^2}
$$

выполнено для всех *х* на промежутке  $\left[-\frac{19}{2}; -\frac{3}{2}\right)$ .

7. [6 баллов] Дан параллелепипед  $KLMNK_1L_1M_1N_1$ , грани  $KLL_1K_1$  и  $K_1L_1M_1N_1$  которого являются прямоугольниками. Сфера S касается прямых  $MM_1$  и  $M_1N_1$ , плоскости  $K_1L_1M_1$ , а также плоскости  $KLL_1$  в точке K. Эта сфера повторно пересекает отрезок  $KM_1$  в точке A. Найдите  $\angle K K_1 N_1$  и объём параллелепипеда  $KLMNK_1L_1M_1N_1$ , если известно, что  $AK=3, AM_1=1$ .

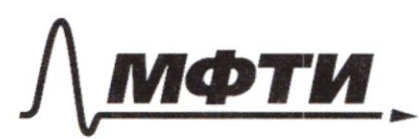

«МОСКОВСКИЙ ФИЗИКО-ТЕХНИЧЕСКИЙ ИНСТИТУТ (НАЦИОНАЛЬНЫЙ ИССЛЕДОВАТЕЛЬСКИЙ **УНИВЕРСИТЕТ»** 

ШИФР

(заполняется секретарём)

#### ПИСЬМЕННАЯ РАБОТА

 $N<sup>C</sup>$  $\omega$ Robert Swany CX 4 CH  $L$  $PNC = 27$  $\mathcal{F}$  $4VCPcPo-d=7$  $LPCH=+$ CX-bucapok hear or R-nouse vecesses  $c x$ -R(w) the affects  $17$ oraceurero CCH, CP-oday=>  $\triangle C(X) = \triangle CDK - 2XX + \triangle F = 2 = 7 (X)C = 80 - 2 = 7$  $cNPB = L = 7 DMBP - P/S = 7pB - nepiwa DMPC = 1$  $N13=86$  or easy  $N18$   $C=39$  or  $BC=11$ errc  $tS = \frac{15}{8} = 7$   $\frac{NP}{P} = \frac{15}{5} = 7$   $\frac{NC}{PC} = \frac{\sqrt{15^2 + P^2}}{8} = \frac{17}{3}$  $NC = 34 = 7CP = 14$  $ABP=17, BC=17, BC/14P=7ABCP-7991/9917AB=CP=164P+7$  $\triangle DCD-P15=7\angle PDC=\angle NCD=arctg\frac{15}{7}$  $\frac{pC}{CR} = \frac{pC}{CR} = \frac{pq}{10} = \frac{17}{15} = 7$   $CR = \frac{16.15}{17} = CY$ つりつ  $BP = Bx + Px = \frac{NP}{\sqrt{17^2(16.15)}} + \sqrt{16^2(16.15)^2} = \frac{7.23}{17} + \frac{16.8}{17} = \frac{2.19}{17} = 17$  $a_1^2 = 2 \cdot \sqrt{\frac{27}{283}} = \frac{276.8}{17} = \frac{276.8}{17} = \frac{24.123}{17} = \frac{2423}{17} = \frac{2423}{17} = \frac{2423}{17} = \frac{2483}{17} = \frac{2483}{17} = \frac{2483}{17} = \frac{2483}{17} = \frac{2483}{17} = \frac{2483}{17} = \frac{2483}{17} = \frac{2483}{17} = \frac{2483}{17} = \frac{2483}{17} = \$  $S a N CD = \frac{295}{a D + N} \cdot C \mu = \frac{8 \frac{11}{16} \times 2.723 + 152}{17 \cdot 8} \cdot \frac{1516}{17} - \frac{740}{77}$  $\frac{15.16}{17} = \frac{190}{540}$ <br>  $\frac{644.34644}{17} = 22.27$ <br>  $\frac{36.8}{17} = 12.7$ <br>  $\frac{24}{17} = 12.7$  $\frac{12.16-2}{17}$  +  $\frac{2.7.23}{17}$  + 17.2 2  $CMA = |arc + 9 \frac{30.87}{128} + 100|$ 

■ чистовик □ черновик (Поставьте галочку в нужном поле)

 $\frac{N!}{(13\pi\sqrt[3]{163\pi^2-y^2}})} = \frac{32!}{14!}$  = 7  $13\pi\sqrt[3]{16}$  = 7  $13\pi\sqrt[3]{5}$  $74137682-97 = -1241-1$  $-32$  $\left\{\n\begin{array}{l}\n13a + 1 \\
21b + 1\n\end{array}\n\right\}$  = 82 + = 1  $\leftarrow$  21216 + = 12  $t + 12\sqrt[3]{+}$  = -32  $f(x) = x + 12\sqrt[3]{x}$  -nononcentres ?= lave cent perione - no ppor  $t=-2$  mop regum = 7  $\begin{cases} B_{x} + y = -8 \\ B_{n} - y = 1/6 \end{cases}$   $\begin{cases} B_{x} + y = -1 \\ 26x = 208 \end{cases}$   $\begin{cases} B_{x} + y = -8 \\ 2x = 8 \end{cases}$   $\begin{cases} C_{x} = 8 \\ C_{y} = -1/2 \end{cases}$  $N<sup>2</sup>$ nome mucro abcdetg, a+0 Saccureryjer nouve inerescen 10 euro modern biezert, luit successfully crepe keeps cons 10%, no Lypen unanyabore 6 your 9.100000712828 Than are les the lasted Shorts 10° m warges exercisedly your dype room 9999 +399+39 < 12828 7 I not care 2 mars not  $70^{5}/0^{4}/0^{3}$ 2010 6 105 109 at savery EL luna  $C$  +  $C$  +  $C$  +  $C$  +  $C$  +  $C$  +  $C$  +  $C$  +  $C$  +  $C$  +  $C$  +  $C$  +  $C$  +  $C$  +  $C$  +  $C$  +  $C$  +  $C$  +  $C$  +  $C$  +  $C$  +  $C$  +  $C$  +  $C$  +  $C$  +  $C$  +  $C$  +  $C$  +  $C$  +  $C$  +  $C$  +  $C$  +  $C$  +  $C$  +  $C$  +  $C$  +  $C$  +  $a\leq o$ ,  $c\leqslant 0$ , ruenon.  $cy_{1110} + \frac{66666}{66668} > 12828 = 77$  $C = 0$  $c=1$  $3.7058 = 12828 = 7$  $7775608$  $t 1$ <br>4xx  $\Sigma 712128$ Jete = 427650 ngen dane =>  $rac{1}{3}$  efg= RT 3eff=2229 raues afrait  $3004$   $2828/3$  $e f - 276$  $2\pi i/3$ -7 flexy agual 80,90,8= 128 a, b - rodrig Days

⊌ чистовик □ черновик (Поставьте галочку в нужном поле)

 $OP3$  $\sqrt{\frac{1}{193x^2}x^5} \le \frac{1}{999x^3}x^3$ <br>  $\sqrt{\frac{1}{5} \log x^2} \le \log x^3$ <br>  $3\sqrt{\frac{199x^2}{x^2}} \le 3199e^3$ <br>  $\sqrt{\frac{199x^2}{x^2}} = \frac{109}{3x^3}$ <br>  $\sqrt{\frac{199}{9x^2}x^2} \le 7$ <br>  $\log x^2$ <br>  $\le 7$  $\alpha$ /2  $M \frac{3}{2}$  $\chi$  > 1  $\frac{10s_{yz}^{2}}{n_{yz}^{2}}$ □ черновик ■ чистовик

(Поставьте галочку в нужном поле)

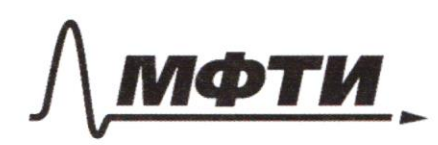

«МОСКОВСКИЙ ФИЗИКО-ТЕХНИЧЕСКИЙ ИНСТИТУТ (НАЦИОНАЛЬНЫЙ ИССЛЕДОВАТЕЛЬСКИЙ<br>УНИВЕРСИТЕТ)»

ШИФР

(заполняется секретарём)

#### ПИСЬМЕННАЯ РАБОТА

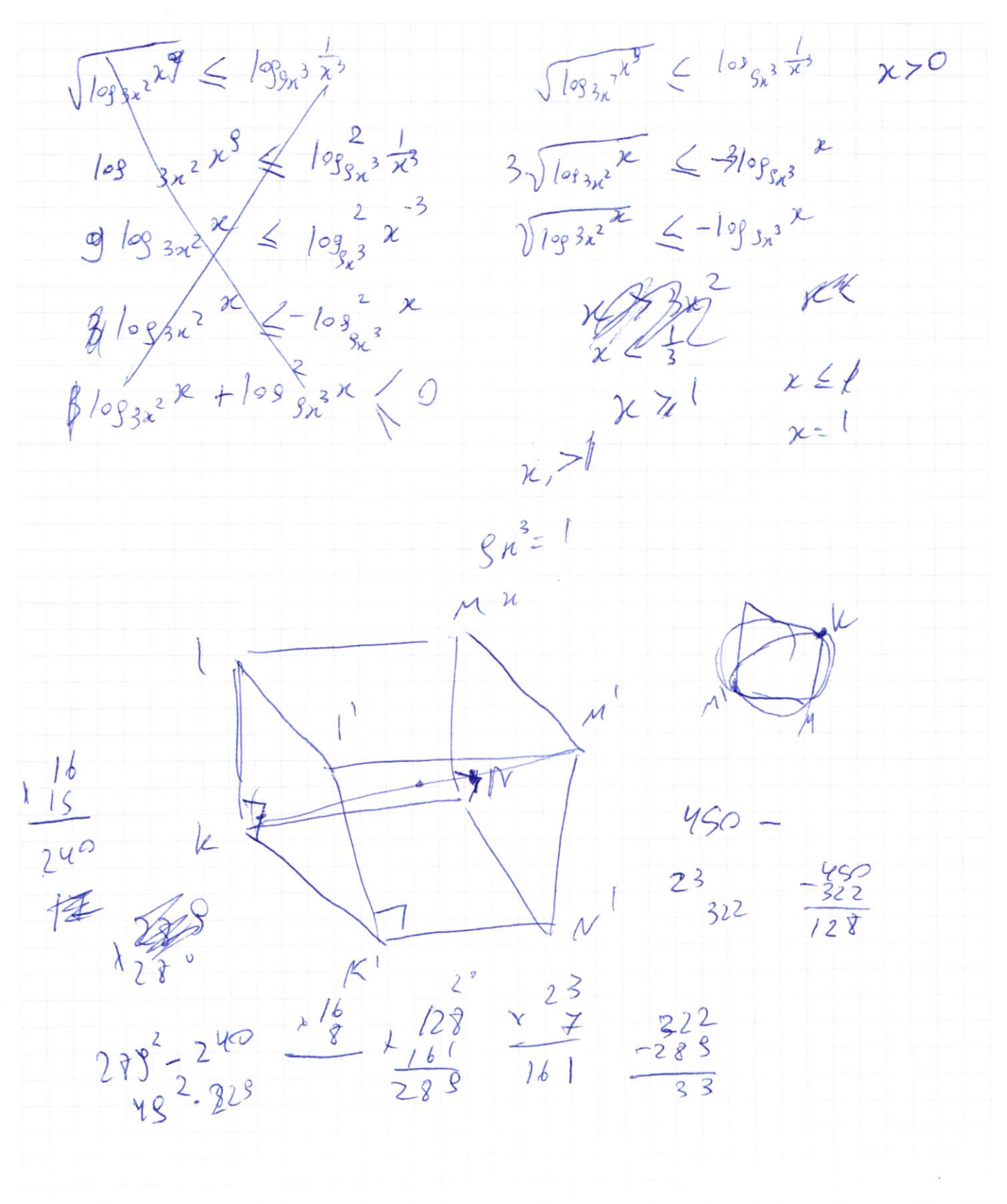

□ чистовик □ черновик (Поставьте галочку в нужном поле)

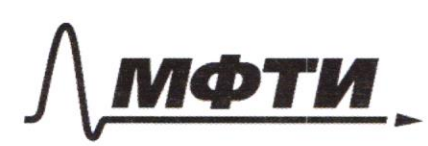

«МОСКОВСКИЙ ФИЗИКО-ТЕХНИЧЕСКИЙ ИНСТИТУТ (НАЦИОНАЛЬНЫЙ ИССЛЕДОВАТЕЛЬСКИЙ<br>УНИВЕРСИТЕТ)»

ШИФР

(заполняется секретарём)

### ПИСЬМЕННАЯ РАБОТА

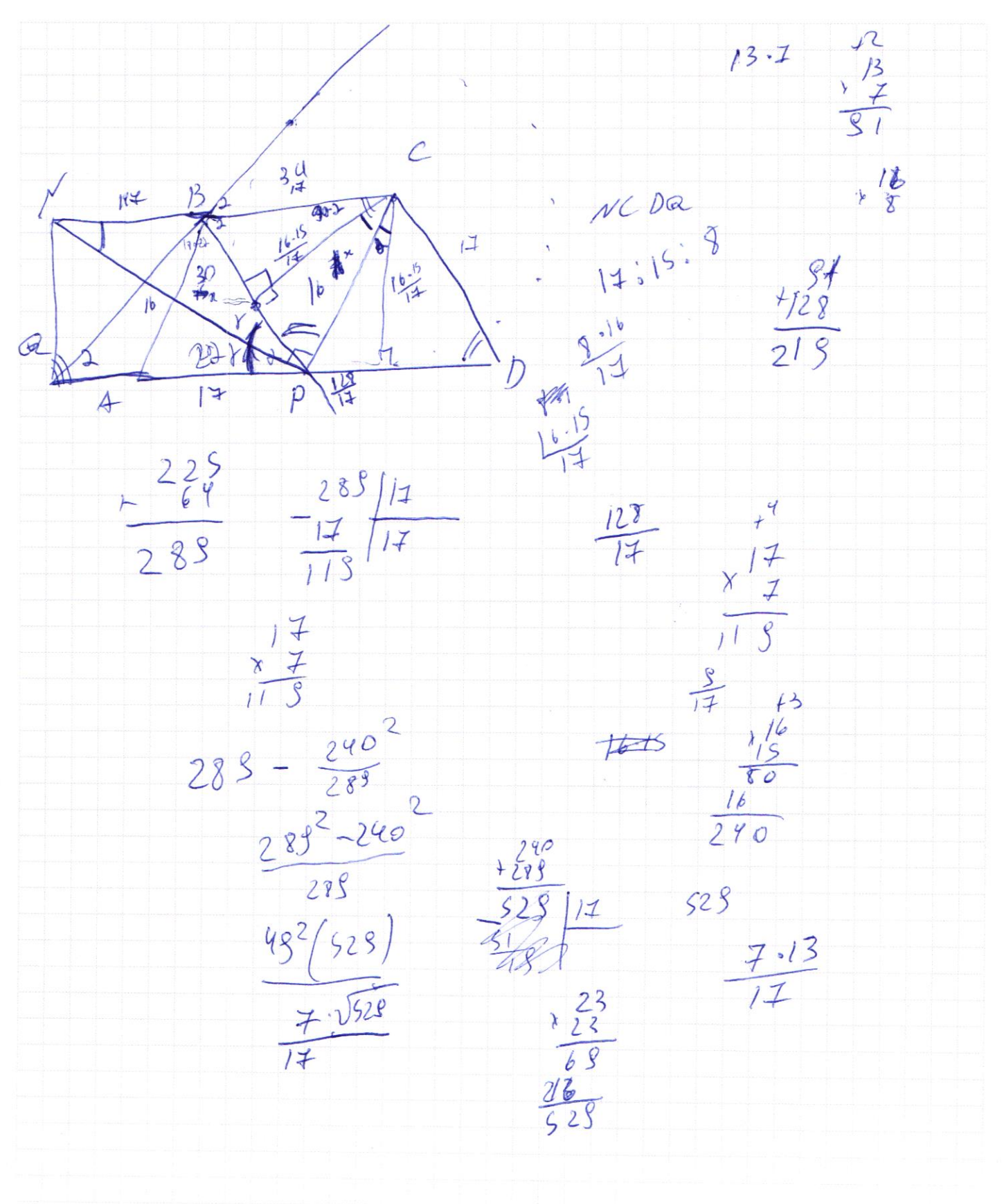

■ черновик □ чистовик (Поставьте галочку в нужном поле)

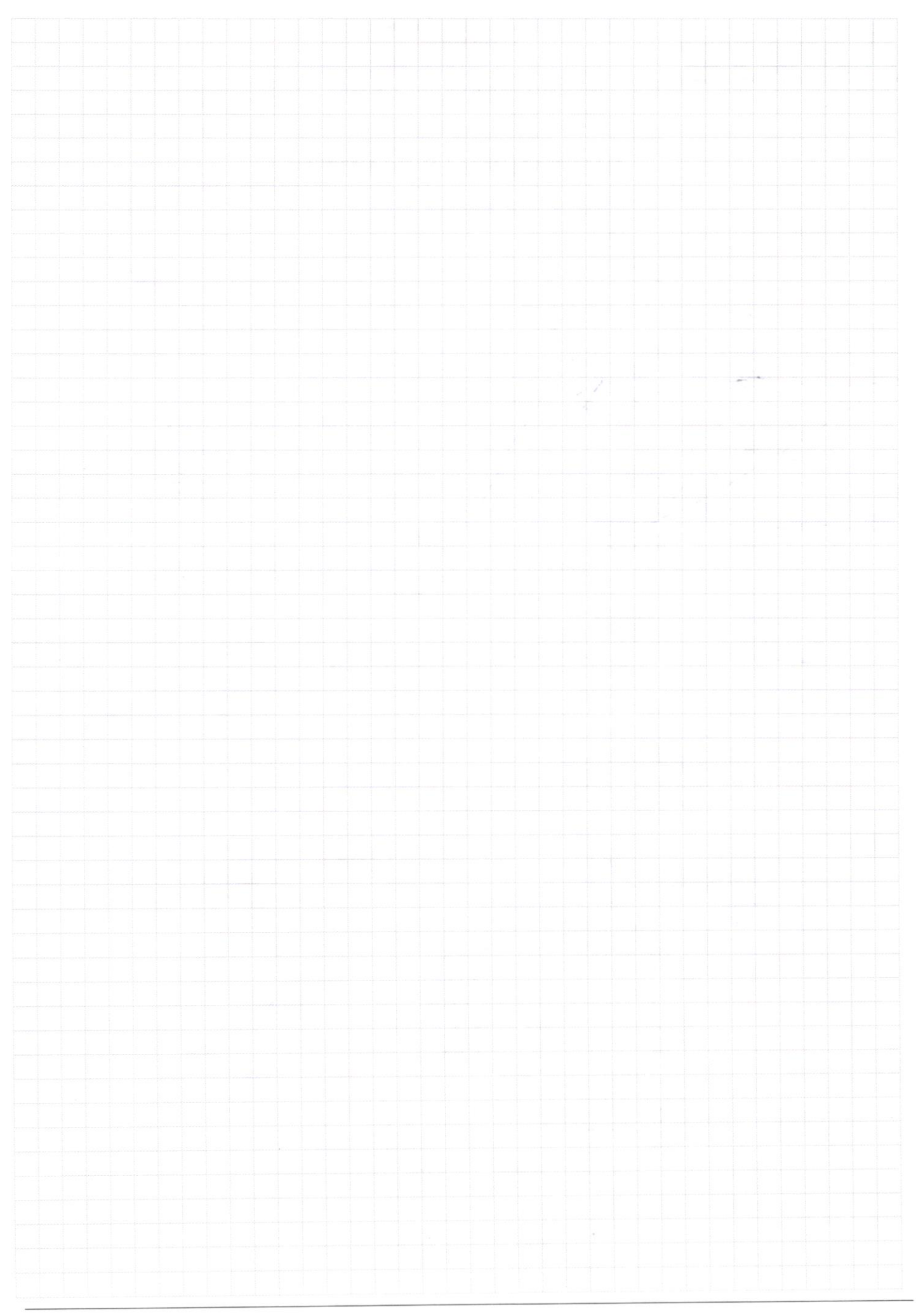

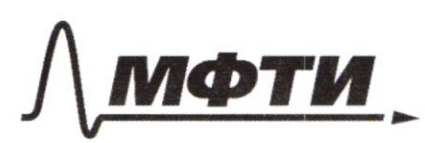

«МОСКОВСКИЙ ФИЗИКО-ТЕХНИЧЕСКИЙ ИНСТИТУТ (НАЦИОНАЛЬНЫЙ ИССЛЕДОВАТЕЛЬСКИЙ **УНИВЕРСИТЕТ**»

ШИФР

(заполняется секретарём)

#### ПИСЬМЕННАЯ РАБОТА

 $+2-\frac{33}{7}-13x-x^2$  $\frac{12n+26}{2n+3}$  $rac{x_{23}}{69}$ <br> $rac{46}{69}$  $\sqrt{-\frac{33}{4}-15z-x^2}$  $\frac{10x + 23}{2x + 3}$  $100r^{2}$ + 460x + 529  $-\frac{33}{4}-13x-x^{2}$  $\boldsymbol{q}$  $4x^{2}+12x+5$  $225$  $\begin{array}{r} -523 \\ -225 \end{array}$  $25 + \frac{160x + 304}{(2x+3)^2}$  $x\frac{y}{z} + \frac{3y}{y}$  $-22\sqrt{3}4$  $16$  $136$  $\sqrt{-136 + 26\sqrt{34}} + \frac{23}{4}$  $26\sqrt{38}$  -136 -35  $\sqrt{-(x+6,5-\sqrt{54})(x+6,5+\sqrt{34})}$  $rac{67}{3} - 1$  $rac{13}{2}$ 65  $\frac{1699}{4}$  $y^2 + x^2 + 13x = \frac{-33}{4}$  $9767$  $(y-1)^{2}+(x+6s)^{2}=\frac{13856}{7}67$  $6,5$ 秒  $13$ 

Черновик □ чистовик (Поставьте галочку в нужном поле)

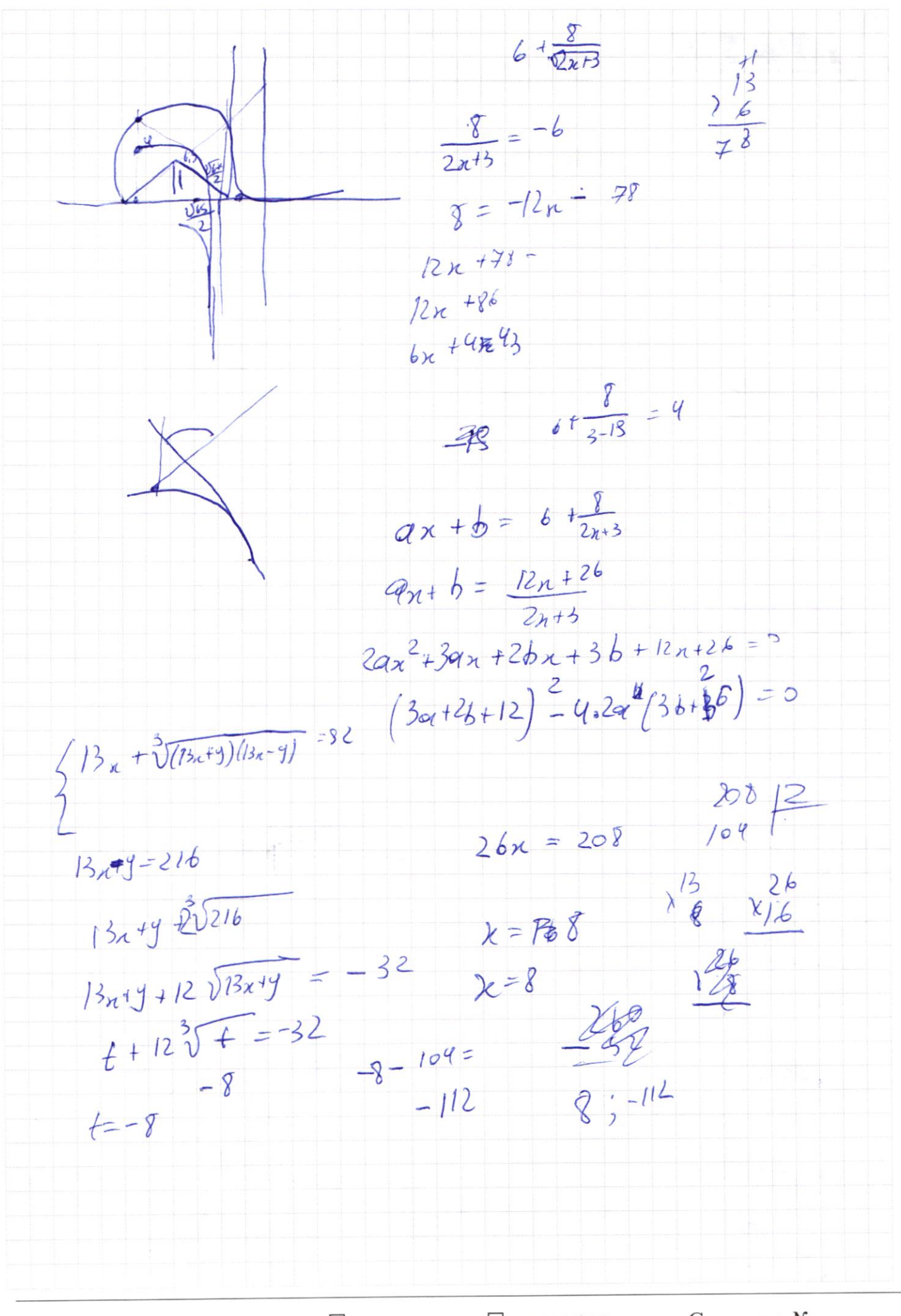

□ черновик □ чистовик (Поставьте галочку в нужном поле)

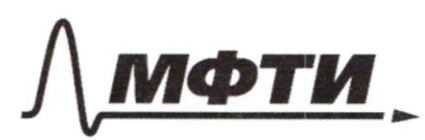

«МОСКОВСКИЙ ФИЗИКО-ТЕХНИЧЕСКИЙ ИНСТИТУТ (НАЦИОНАЛЬНЫЙ ИССЛЕДОВАТЕЛЬСКИЙ **УНИВЕРСИТЕТ»** 

ШИФР

(заполняется секретарём)

#### ПИСЬМЕННАЯ РАБОТА

 $2\sqrt{(13x-y)(13x+y)}$  $216$  $+\frac{129}{52}$ <br>216  $\frac{108}{54}$  $32 - 38x = -1-124$  $\frac{324}{122}$  $13x-y = 216$  $13x + y + 2^3\sqrt{165x^2 - y^2} = 32$  $13x + 5t + 2^3216t = 32$  $3^2$   $2^5$  $\frac{36}{4}$  $2\sqrt[3]{216t} = 32-t$  $8 - 216 + 28$  $(32-t)^{\frac{3}{2}} = 2^{15}32^{10}t + 32^{5}t^{2} - t^{3}$  $86f$  $3072$  $t^3 - 56t^2 + 4800t - 32768$  $7728$  $6\sqrt{6t}$  $rac{1029}{32}$ <br>32<br>3072  $2^{5.3}$  $216$   $59$   $59$  $2^{8}3$  $32768$  $t + 12\sqrt[3]{6t} = 32$  $1728/8$ <br> $1728t=(32-t)^3$ <br> $125t=(32-t)^3$  $\sqrt[3]{+}$  =  $\frac{32t}{11}$ 

 $-6$   $276$  $10^{6}-10^{4}$ <br> $10^{5}-10^{3}$  $10^{47.2}$  $3995 + 995$  + 98 39379  $12828/3$  $\overline{d}$ retej  $908c1e1$  $\int$  $3deif$  a  $1$  $-\frac{828}{22}$  $b - 10000$ <br> $b - 10000$  $3$  dej = 8 28<br>a dej = 8 28  $1414$  $11276$ <br>1276<br>276  $8^{3}$  $12428$  $6 + \frac{8}{2x+3}$ 3300  $x^2 + 13x + \frac{33}{4} = \frac{12828}{25931}$  $165 - 33 = 136$  $136$   $4$ <br> $34$  $\frac{33}{2}$  $\frac{1}{2}$   $\frac{12}{2}$  $26$  $2.17$  $-13 + 22\sqrt{34}$  $34$  $13^{2} + 4.34$  $\sqrt{-(x+\frac{13}{2}\frac{\sqrt{57}}{2})/x+\frac{1572039}{2}}$  $x_1 = -13 - 2\sqrt{34}$  $72/2$  $\frac{2\sqrt{34}-13}{2}\frac{2\sqrt{34}-13}{2}= -\frac{3}{2}$  $-2\sqrt{34}$  $4\sqrt{34}$ 

□ чистовик ■ черновик (Поставьте галочку в нужном поле)